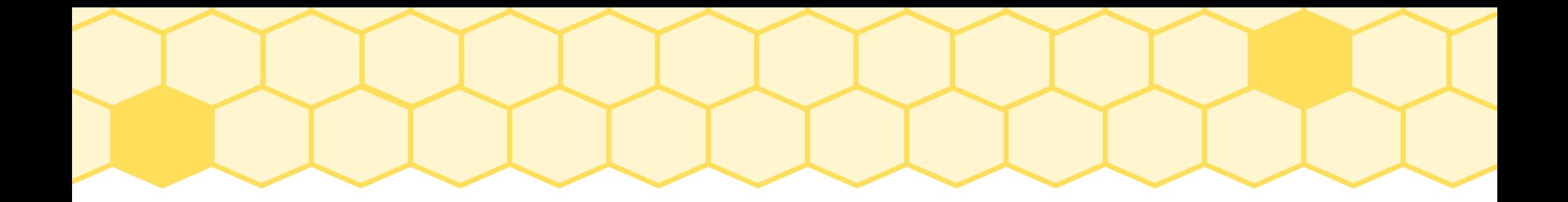

### Concurrency basics

#### CSE 536 Spring 2024 jedimaestro@asu.edu

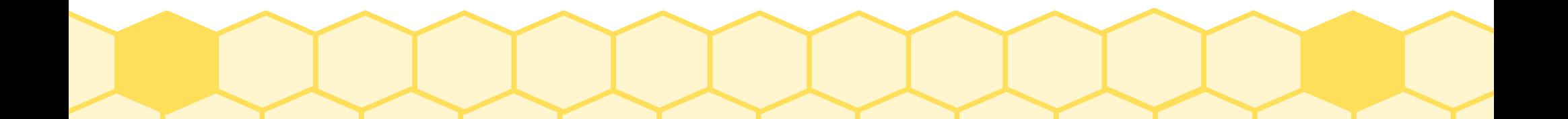

# **Outline**

- Review about race conditions and locks
- Deadlocks and starvation
- Semaphores
- Producer consumer
- Dining philosophers
- Mutex's, monitors and, futex's

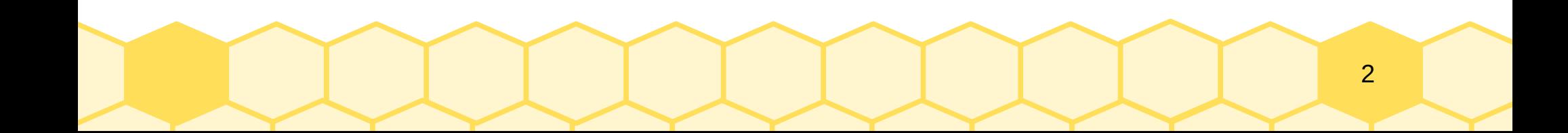

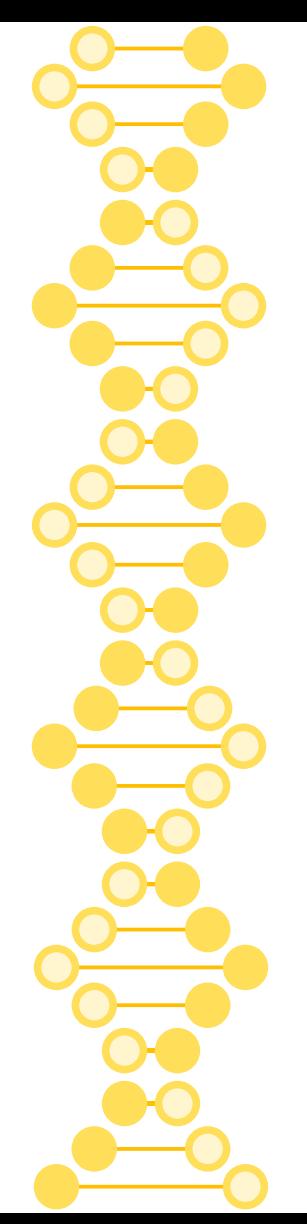

#### Review: this is a race condition without the lock

- Thread #1
	- lock(L)  $x := x + 1$

unlock(L)

Lock L Move x into Register Add 1 to Register Move Register into x Unlock L

• Thread  $#2$ lock(L)  $x := x + 1$ unlock(L)

> Lock L Move x into Register Add 1 to Register Move Register into x Unlock L

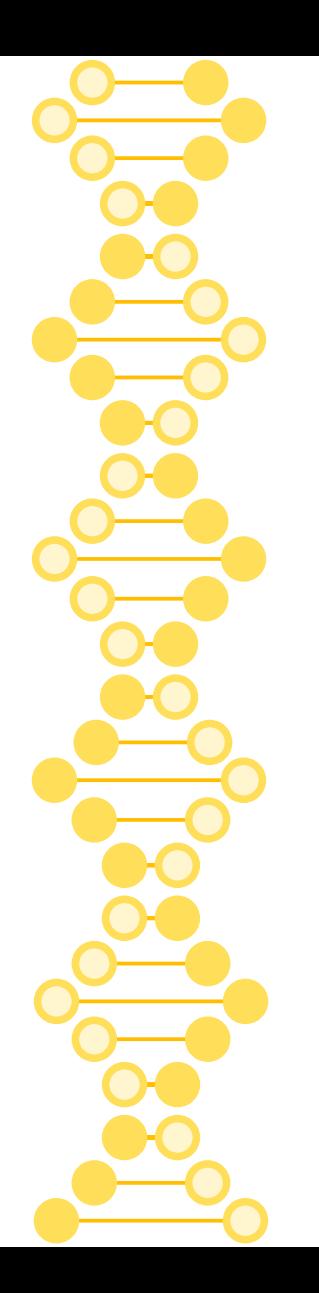

#### Terminology: the code between the lock and unlock is called the *critical section*.

### Source: Patrick Bridges' slides…

[https://www.cs.unm.edu/~crandall/operatingsyste](https://www.cs.unm.edu/~crandall/operatingsystems20/slides/31-Concurrency-Bugs-Deadlock.pdf) [ms20/slides/31-Concurrency-Bugs-Deadlock.pdf](https://www.cs.unm.edu/~crandall/operatingsystems20/slides/31-Concurrency-Bugs-Deadlock.pdf)

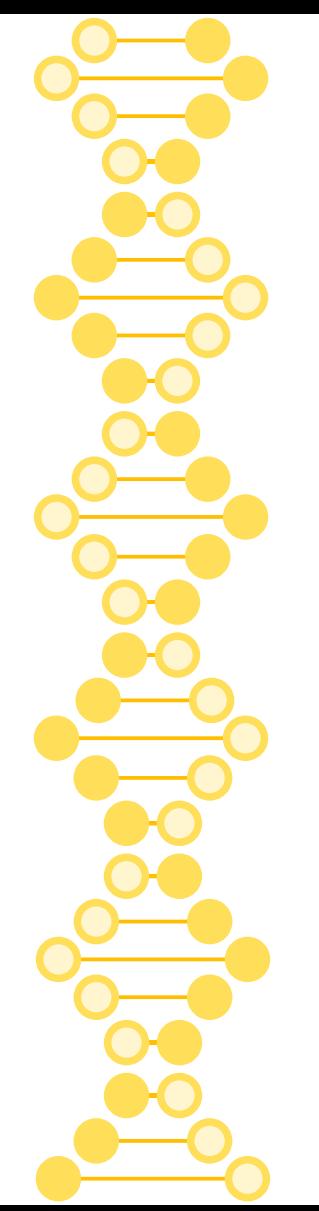

### Deadlock conditions

- All four conditions must be met for deadlock to occur, i.e., if you break any of these you have mitigated deadlocks
	- Mutual exclusion (exclusive access to resources)
	- Hold-and-wait (hold resources while obtaining others)
	- No preemption (can't take resources away from threads)
	- Circular wait (circular chain of threads waiting on resources)

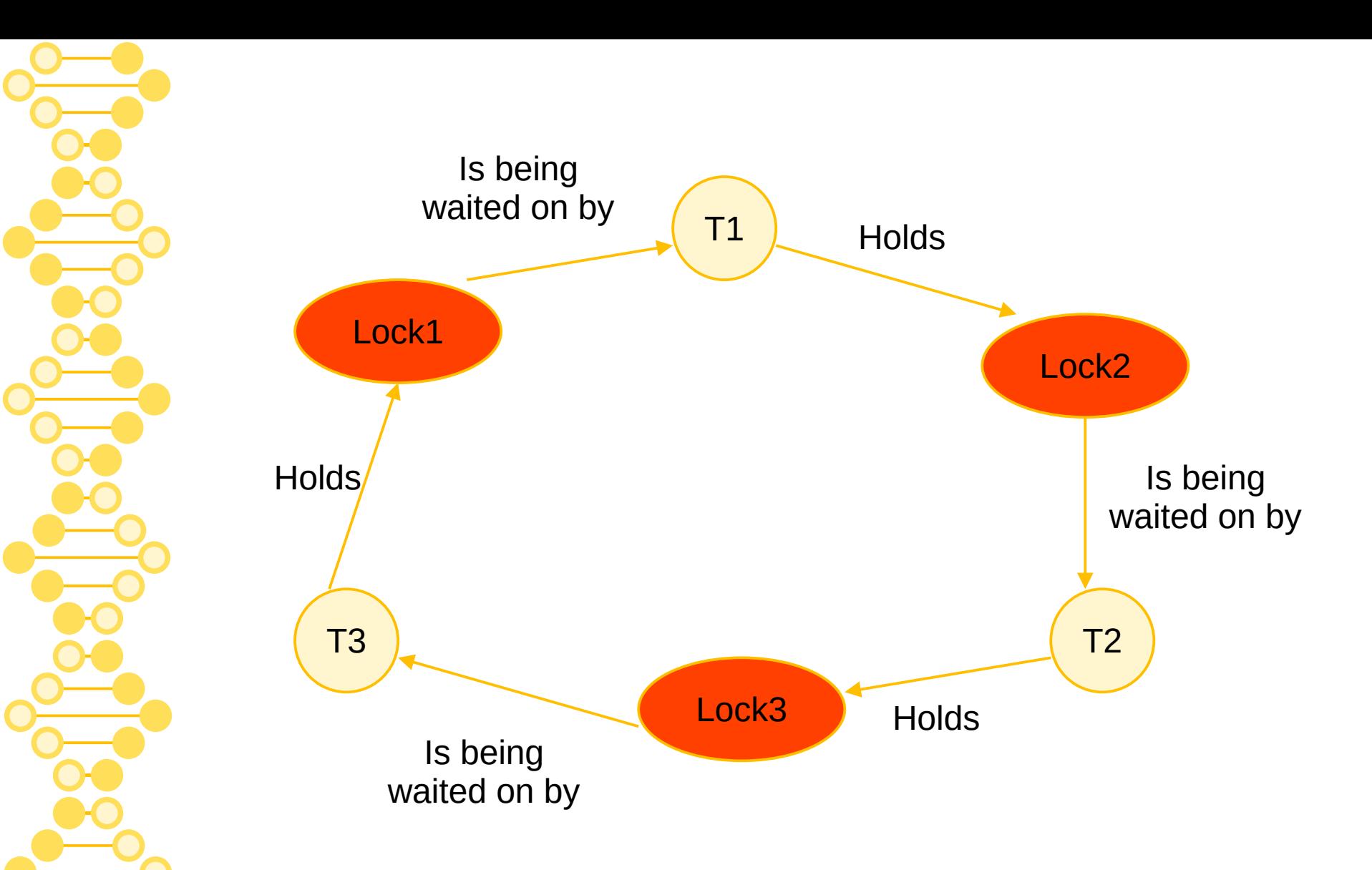

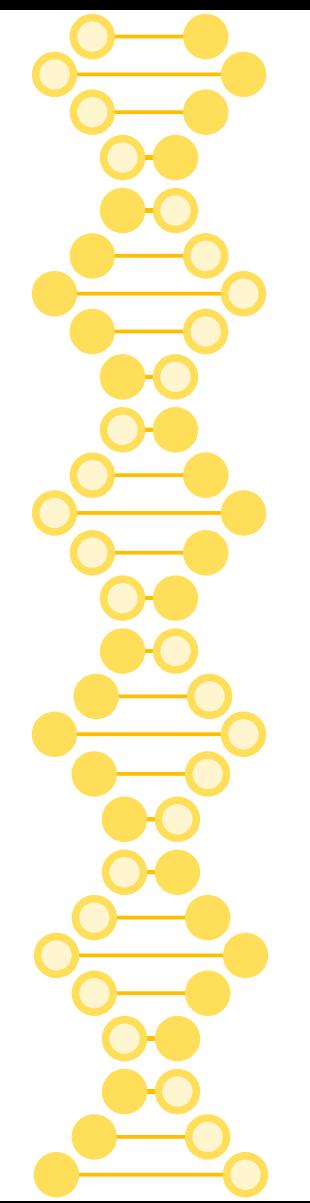

## Break circular wait

- Programming discipline, no OS support needed
- Always grab locks in the same order
- *E.g.*, always grab Lock1 before Lock2, and always grab Lock3 last

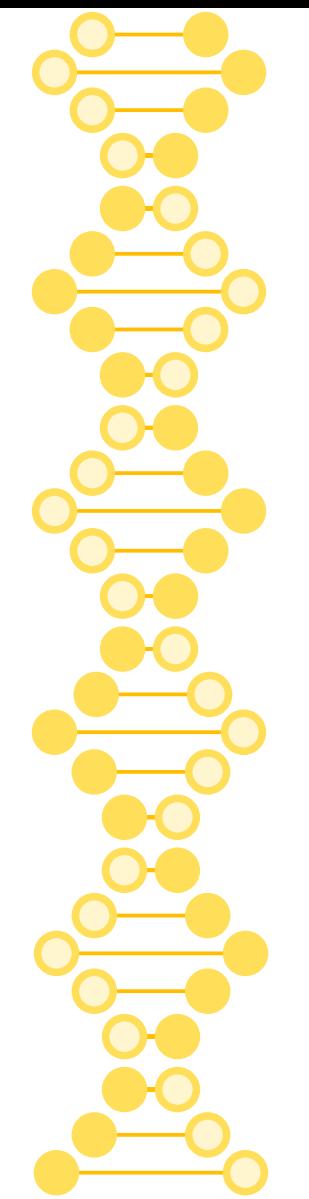

# Breaking hold-and-wait

- Grab all locks at the same time, atomically, by defining a global lock, *e.g.*:
	- Lock(GlobalLock);
	- Lock(Lock1);
	- Lock(Lock3);
	- Unlock(GlobalLock);
- Not good for parallelism

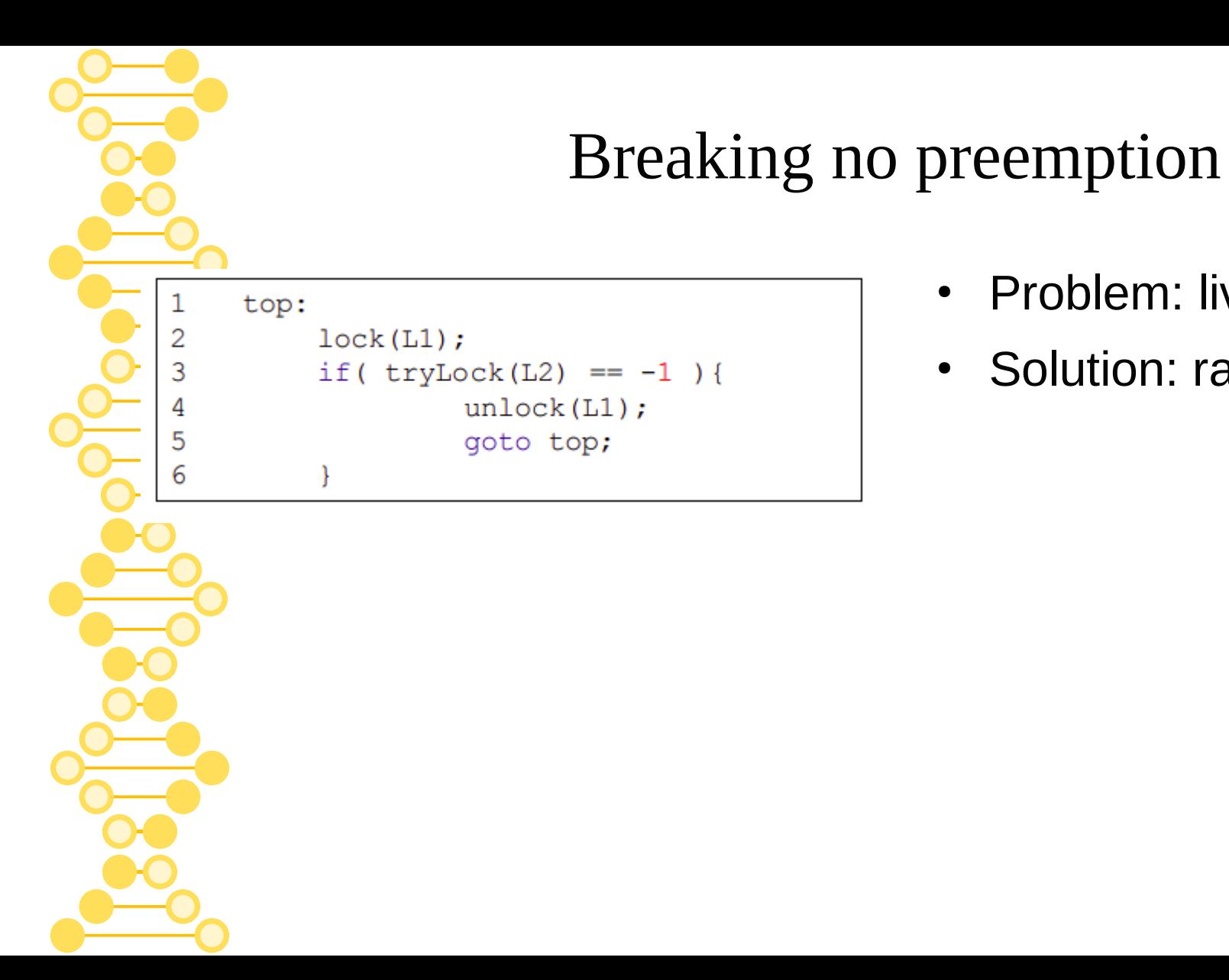

#### • Problem: live lock

• Solution: random delay

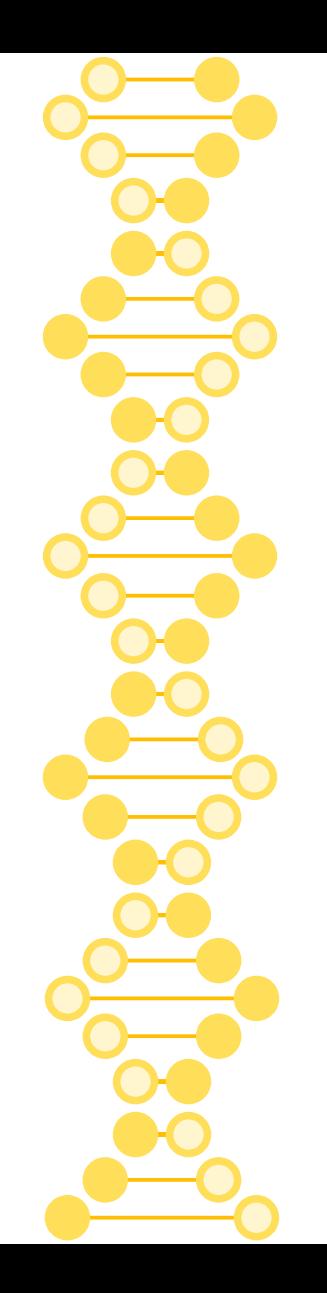

### Breaking mutual exclusion

```
int CompareAndSwap(int *address, int expected, int new){
-1.
\overline{2}if (*address == expected) {
                    *address = new;
3
                    return 1; // success
5
6
         return 0;
```

```
void insert (int value) {
\overline{2}node t * n = malloc(sizeof(node t));
3
         assert(n != NULL);n-\rightarrowvalue = value;
4
5
         do f6
                   n->next = head:} while (CompareAndSwap(&head, n->next, n));
8
```
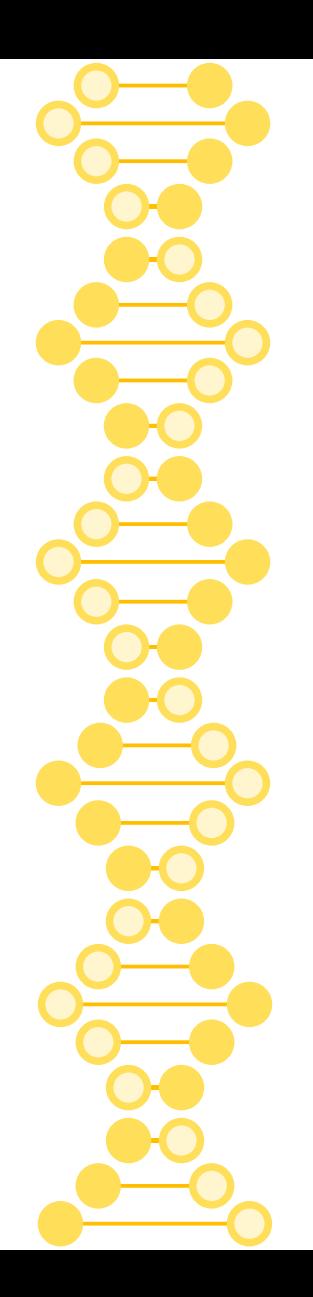

#### [https://en.wikipedia.org/wiki/Dining\\_philosophers\\_problem](https://en.wikipedia.org/wiki/Dining_philosophers_problem)

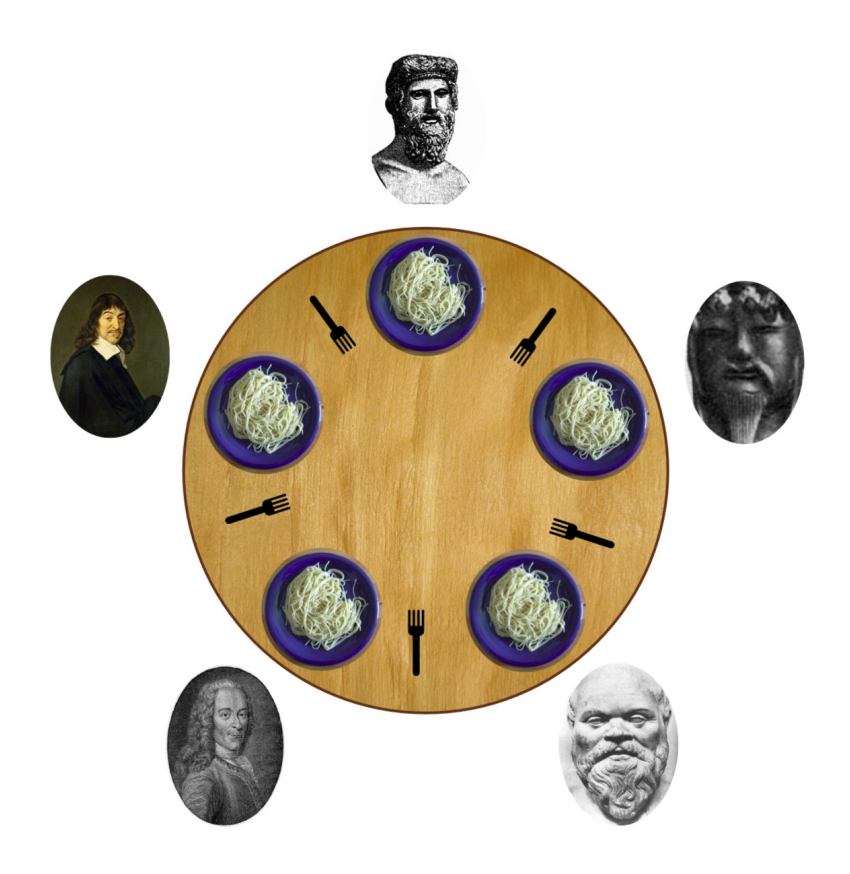

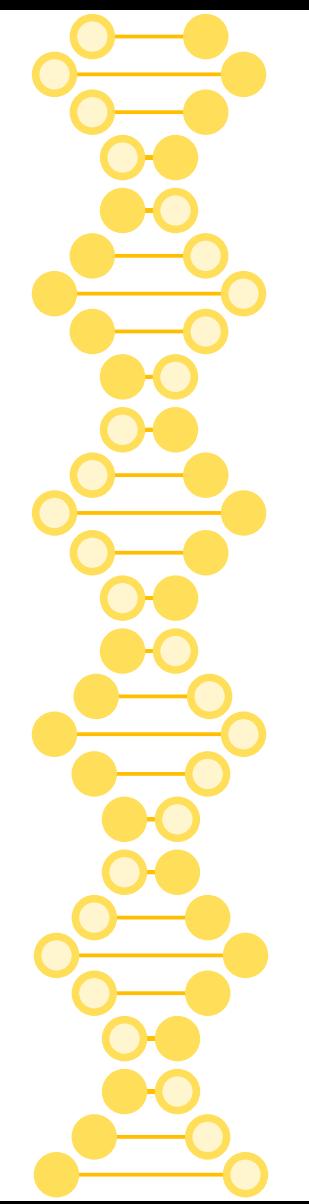

# Requirements

- No deadlocks
- No starvation
- High degree of parellelism

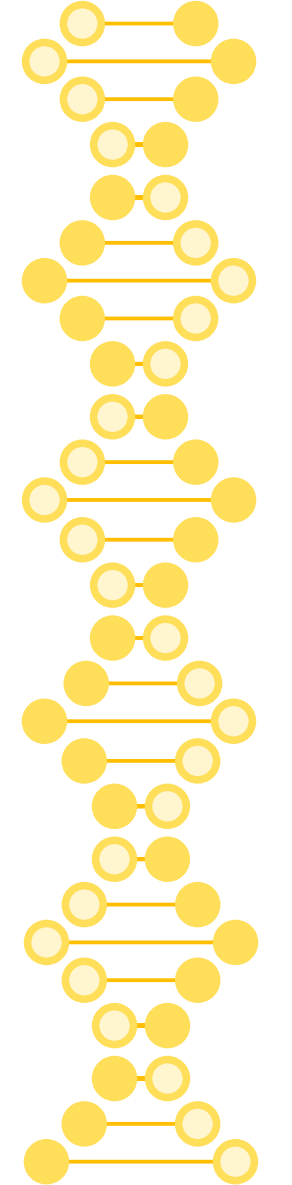

## Semaphores

- Invented by Edsger Dijkstra in 1962 or 1963
- [https://en.wikipedia.org/wiki/Semaphore\\_\(programming\)](https://en.wikipedia.org/wiki/Semaphore_(programming))

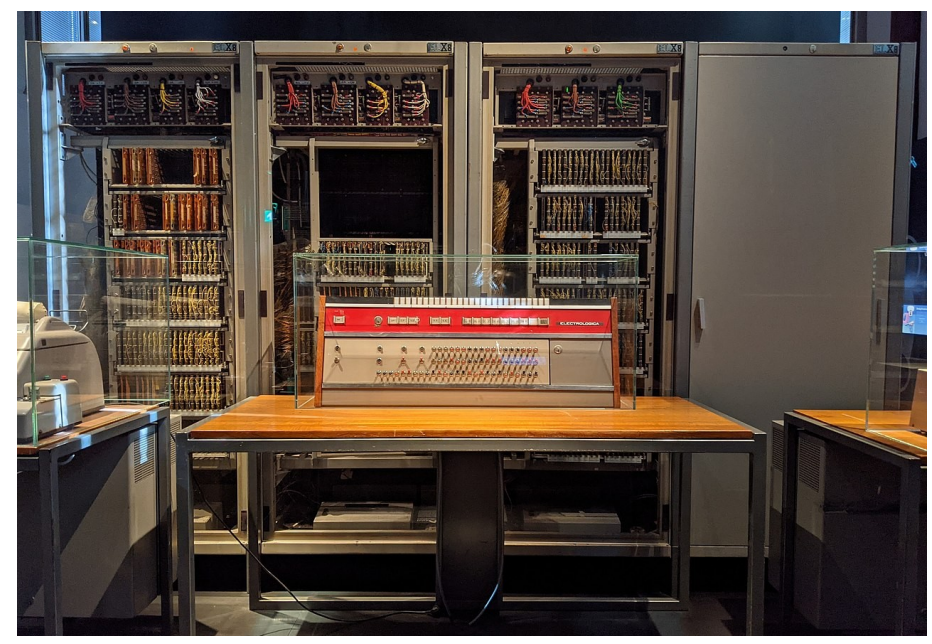

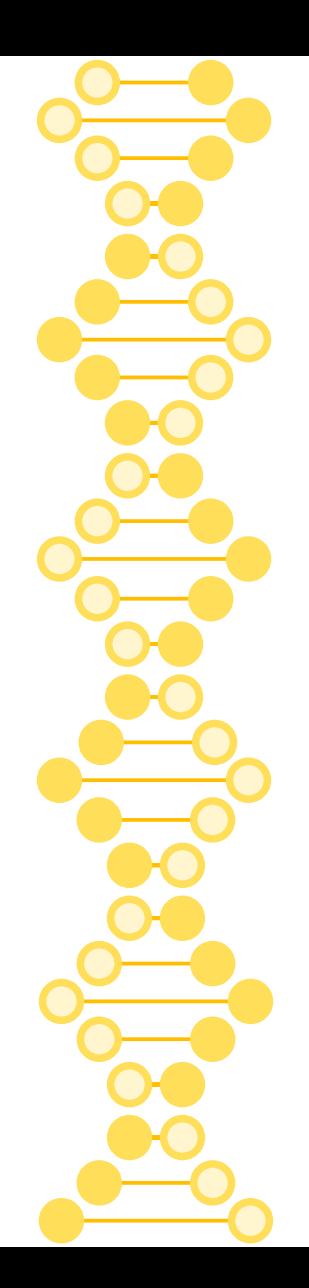

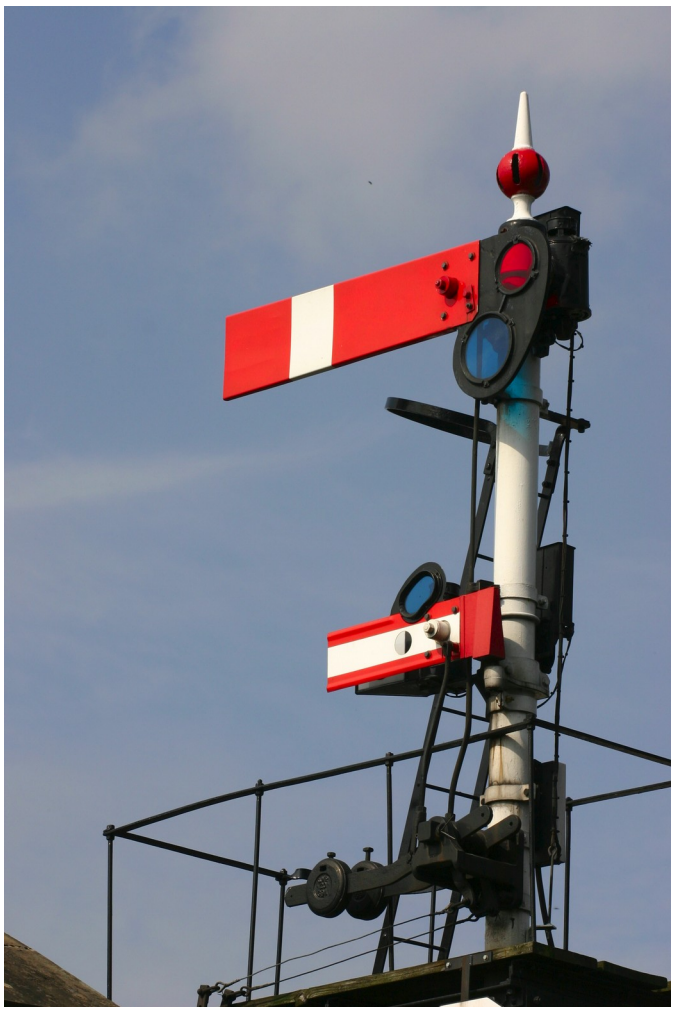

15 [https://en.wikipedia.org/wiki/Semaphore\\_\(programming\)#/media/File:Rail-semaphore-signal-Dave-F.jpg](https://en.wikipedia.org/wiki/Semaphore_(programming)#/media/File:Rail-semaphore-signal-Dave-F.jpg)

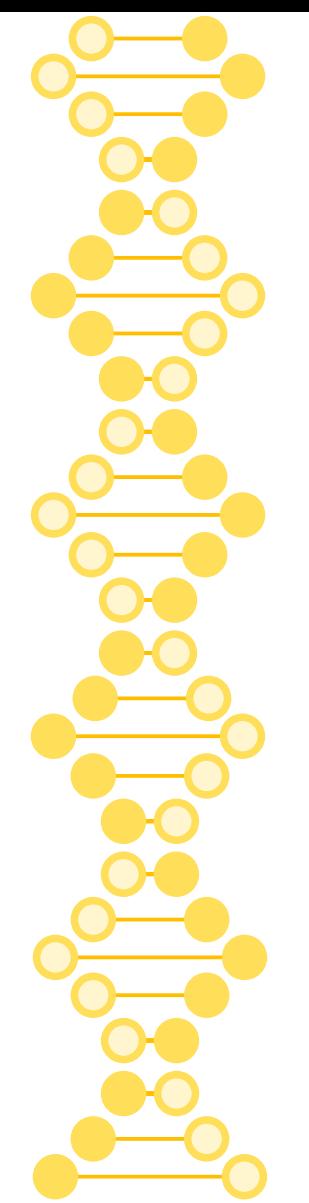

## Semaphore operations

- wait
	- Also known as
		- $\bullet$  P
		- proberen
		- prolaag
		- down
		- acquire
- signal
	- Also known as
		- V
		- verhogen
		- vrijgave
		- up
		- release

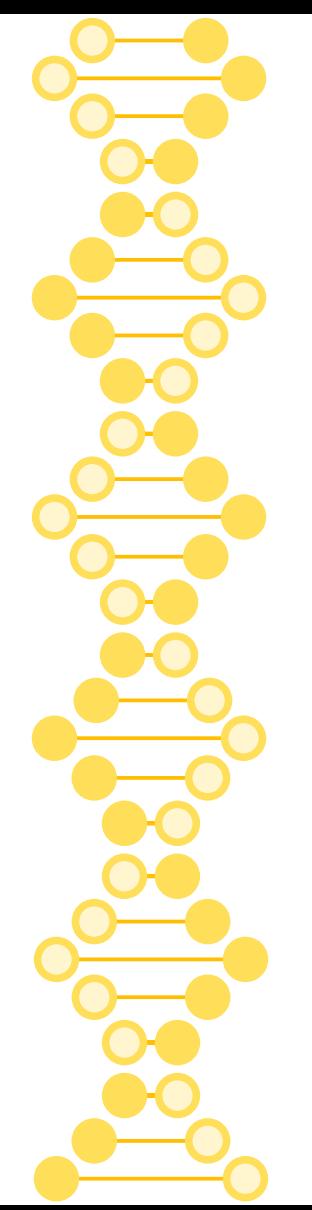

# Things we can do with semaphores

- Locks
	- *a.k.a.* binary semaphores
- Producer-consumer
	- uses binary and counting semaphores
- **Dining philosophers solution**

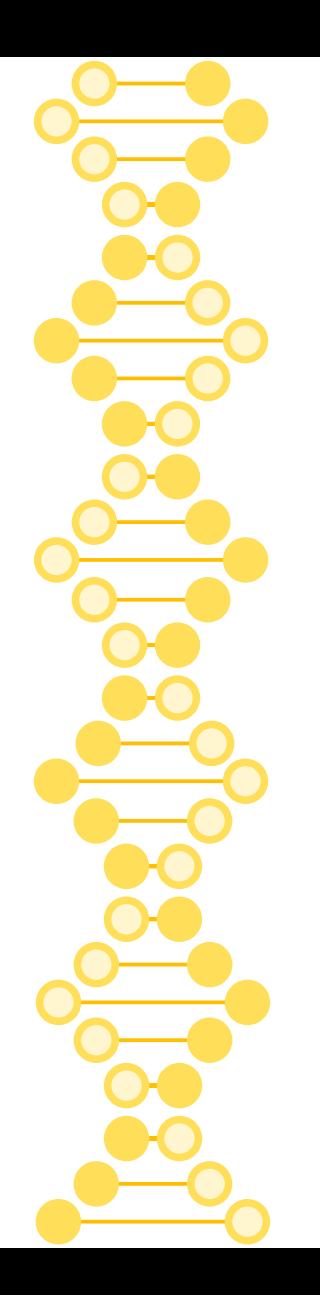

## Atomic operations

#### **function** V(semaphore S, integer I):  $[S \leftarrow S + I]$

#### **function** P(semaphore S, integer I): repeat: [if S  $\geq$  I:  $S \leftarrow S - I$ break]

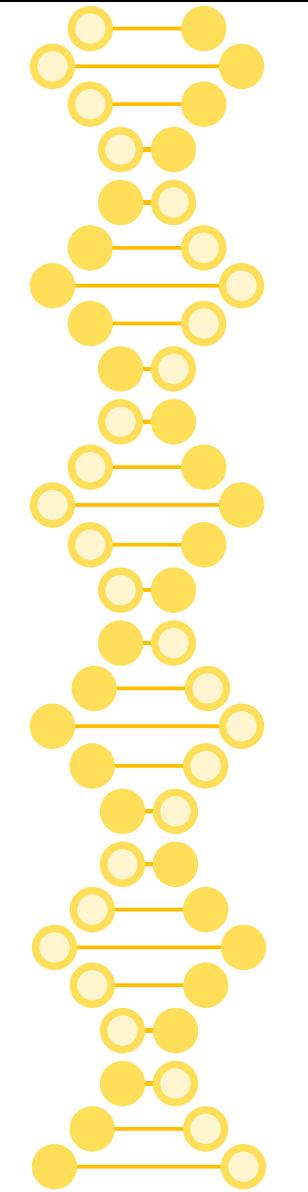

# Producer-Consumer Problem

- Producer produces items
- Consumer consumes them
- Can have multiple producers and consumers running in parallel
- Requirements:
	- Concurrency (if there's work to do and a thread to do it, they should do it...)
	- No race conditions

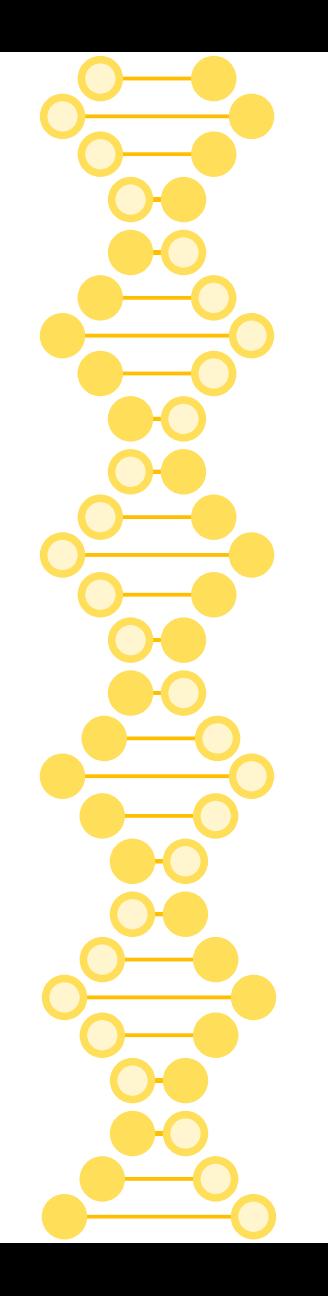

#### produce:

P(emptyCount) P(useQueue) putItemIntoQueue(item) V(useQueue) V(fullCount)

consume: P(fullCount) P(useQueue)  $item \leftarrow getItemFromQueue()$ V(useQueue) V(emptyCount)

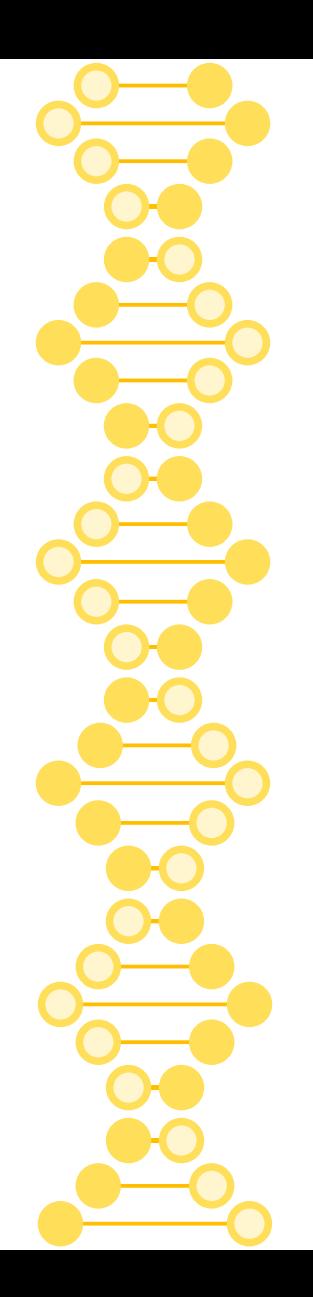

#### [https://en.wikipedia.org/wiki/Dining\\_philosophers\\_problem](https://en.wikipedia.org/wiki/Dining_philosophers_problem)

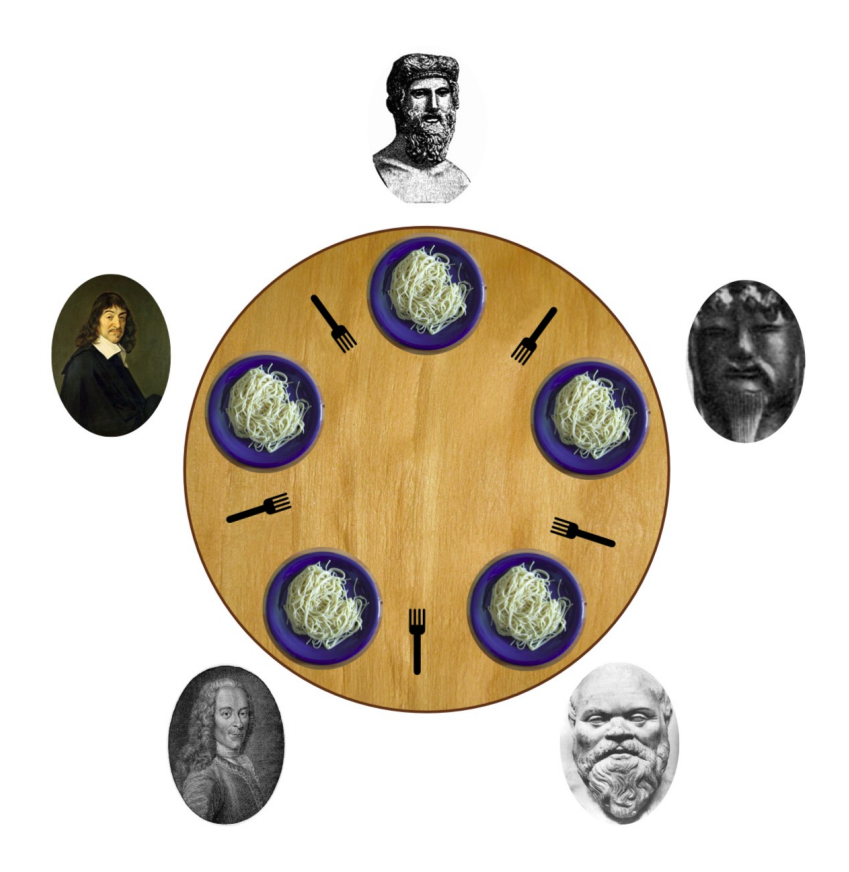

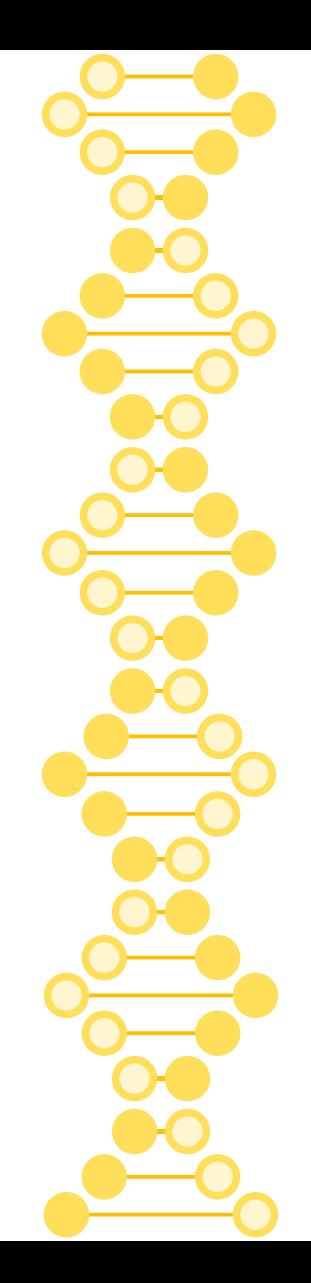

```
void getforks() {
1
\overline{2}sem wait (forks[left(p)]);
3
     sem wait (forks[right(p)]);
4
5
    void putforks() {
6
     sem post(forks[left(p)]);
     sem post (forks[right(p)]);
8
9
```
The getforks () and putforks () Routines (Broken Solution)

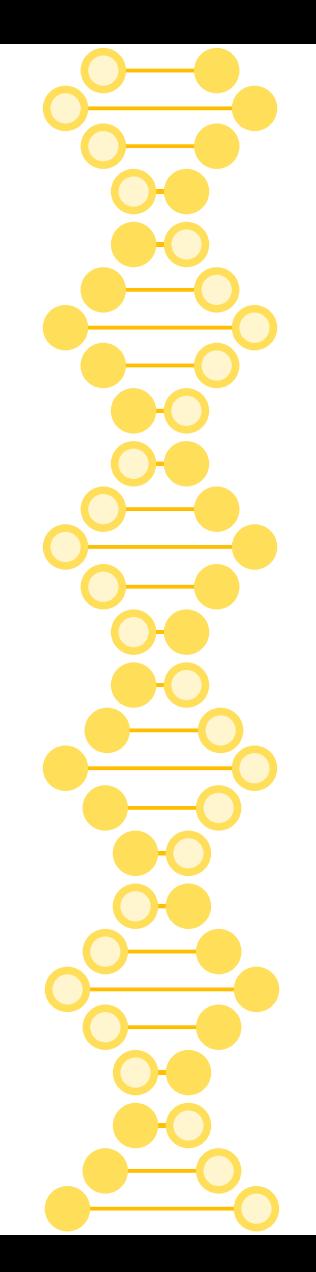

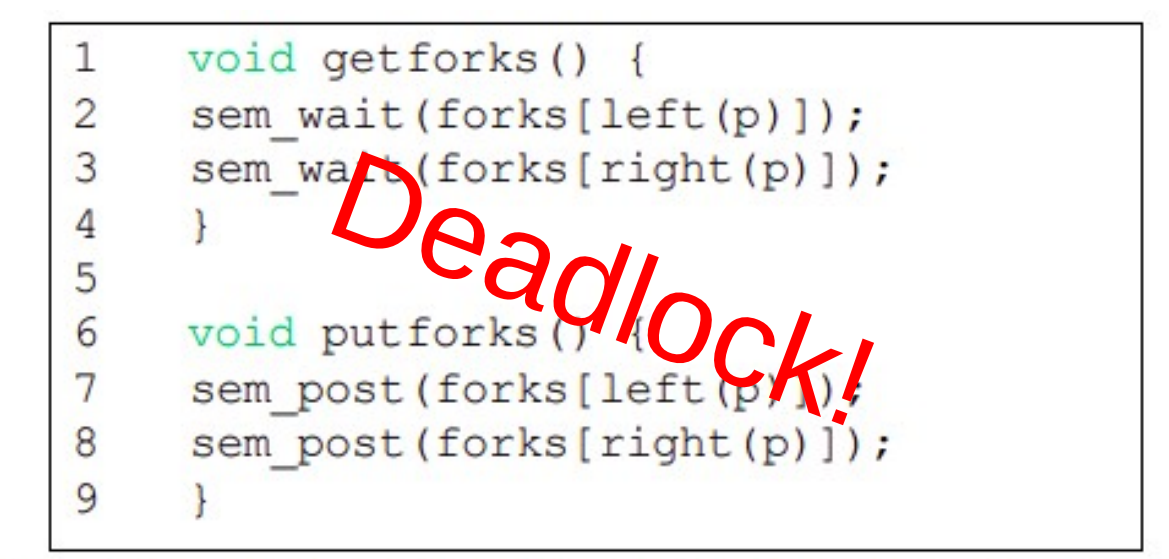

The getforks () and putforks () Routines (Broken Solution)

<https://www.cs.unm.edu/~crandall/operatingsystems20/slides/30-Concurrency-Bugs-Non-Deadlock.pdf>

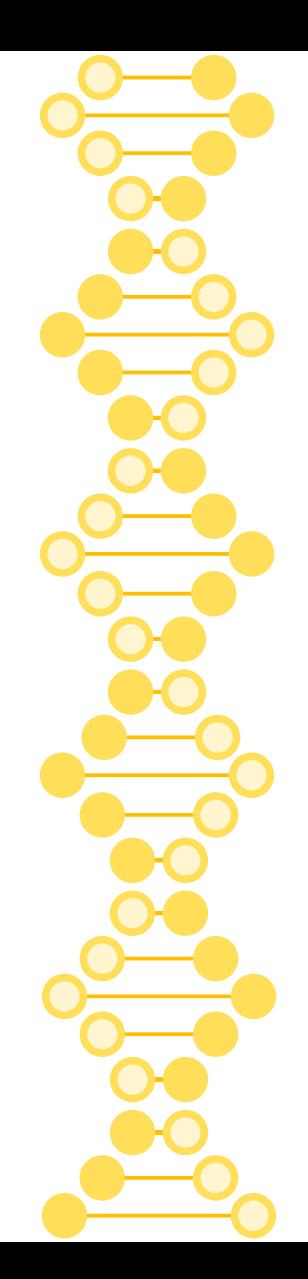

```
void getforks() {
\mathbf{1}\overline{2}if (p == 4) {
3
          sem wait(forks[right(p)]);
          sem wait(forks[left(p)]);
4
5
      else {
          sem wait(forks[left(p)]);
6
          sem wait(forks[right(p)]);
8
9
```
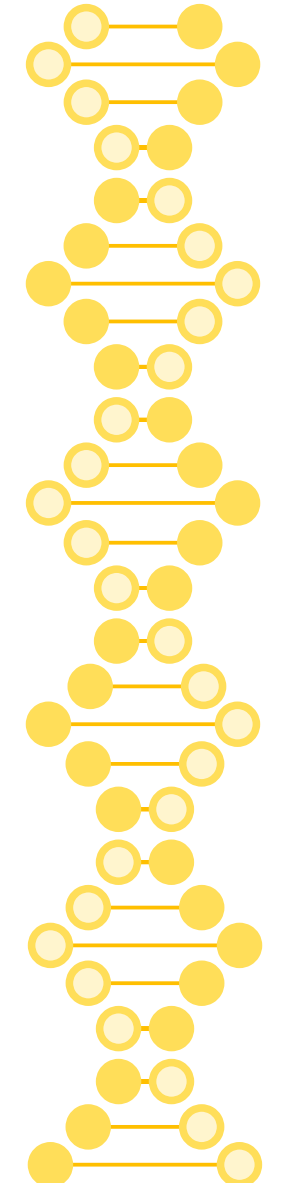

#### [https://en.wikipedia.org/wiki/Lock\\_\(computer\\_science\)](https://en.wikipedia.org/wiki/Lock_(computer_science))

- "While a binary semaphore may be colloquially referred to as a mutex, a true mutex has a more specific use-case and definition, in that only the task that locked the mutex is supposed to unlock it."
- Basic problem with sempahores: you have no idea which thread is holding which resource
- "a true mutex has a more specific use-case and definition, in that only the task that locked the mutex is supposed to unlock it"
	- Implies OS support, or some type of runtime environment + memory safety
- If you wrap a mutex in an object-like programming construct you can call it a monitor
	- Ada, C#, Java, Go, Mesa, Python, ...

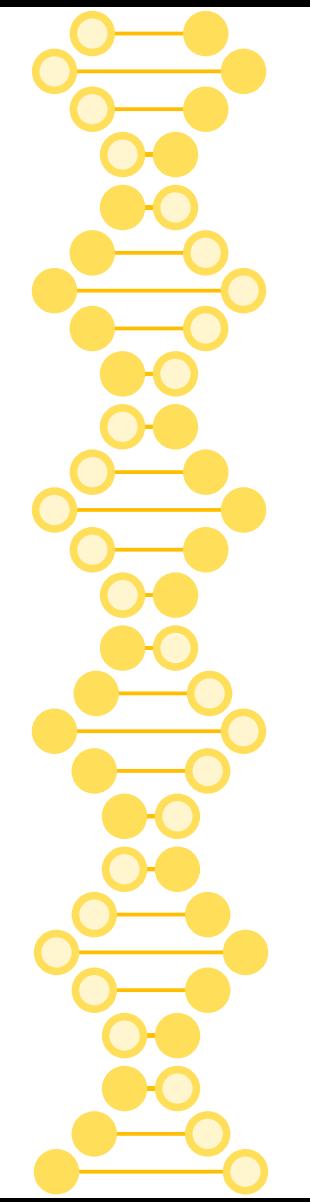

# Problems with semaphores

- Priority inversion (*vs.* OS can do priority inheritance)
- Premature task termination (*vs.* OS can release mutexes)
- Termination deadlock (*vs.* OS can release mutexes)
- Recursion deadlock (*vs.* mutexes can be reentrant)
- Accidental release (vs. OS can raise an error)

# Back down to hardware-level and OS-level things (slides by Patrick Bridges)…

<https://www.cs.unm.edu/~crandall/operatingsystems20/slides/26-Concurrency-Critical-Sections-2.pdf>

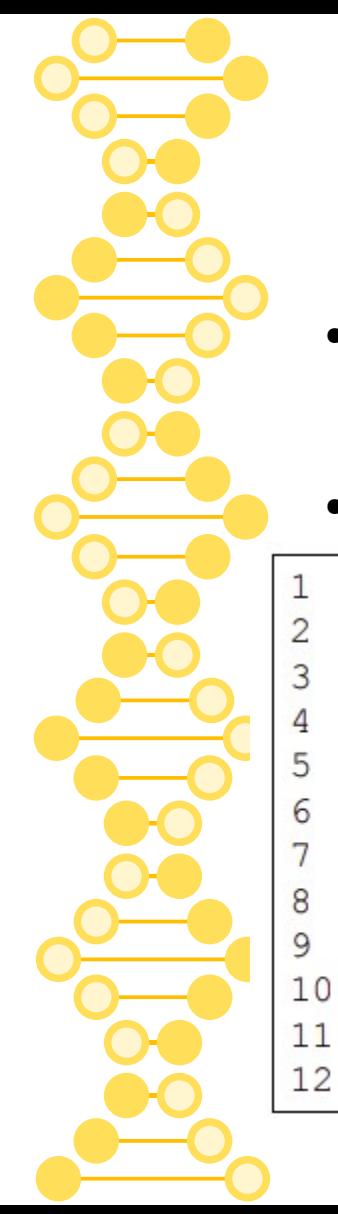

# Need OS support

- Spinning to wait for a lock uses up 100% of a CPU when you're scheduled
- Do this instead...

```
void init() {
    flag = 0;void lock() {
    while (TestAndSet(&flag, 1) == 1)
        yield(); // give up the CPU
void unlock() {
    flag = 0;
```
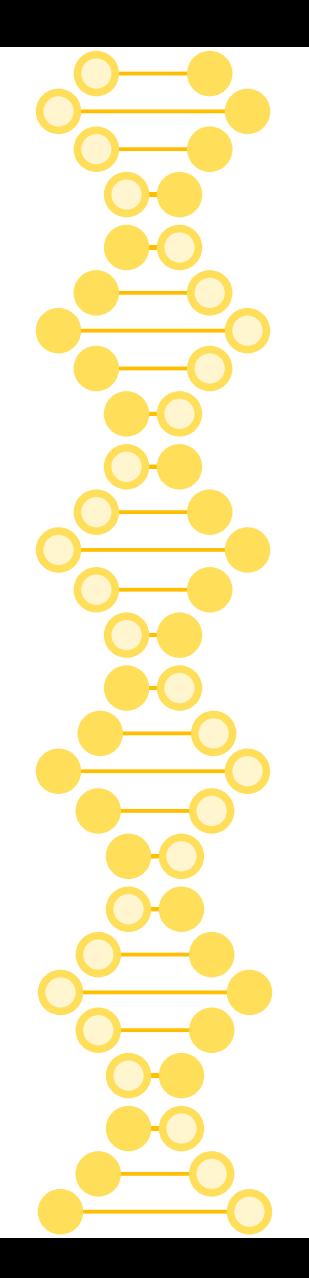

# Linux's futex (similar to setpark, park, and unpark on Solaris)

- " futex wait (address, expected)
	- Put the calling thread to sleep
	- . If the value at address is not equal to expected, the call returns immediately.
- " futex wake (address)
	- . Wake one thread that is waiting on the queue.

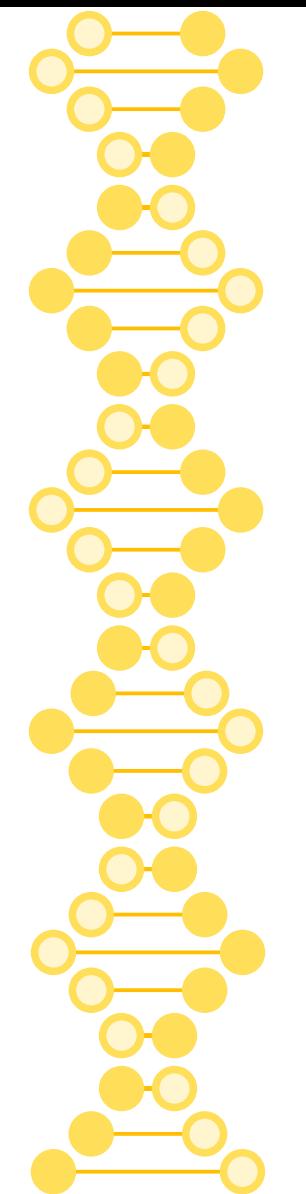

#### Can we use semaphores, mutexes, *etc.* for this?

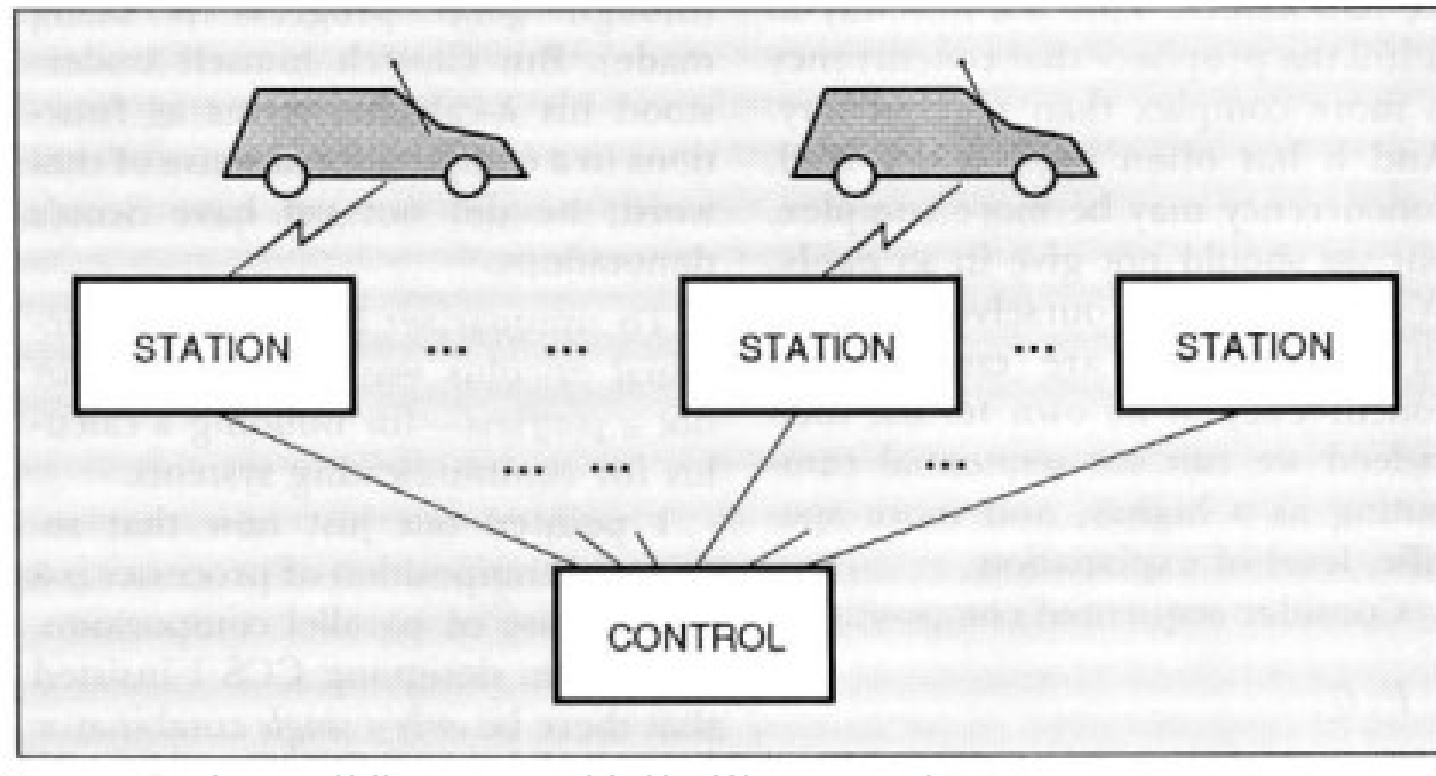

#### <https://dl.acm.org/doi/pdf/10.1145/151233.151240>

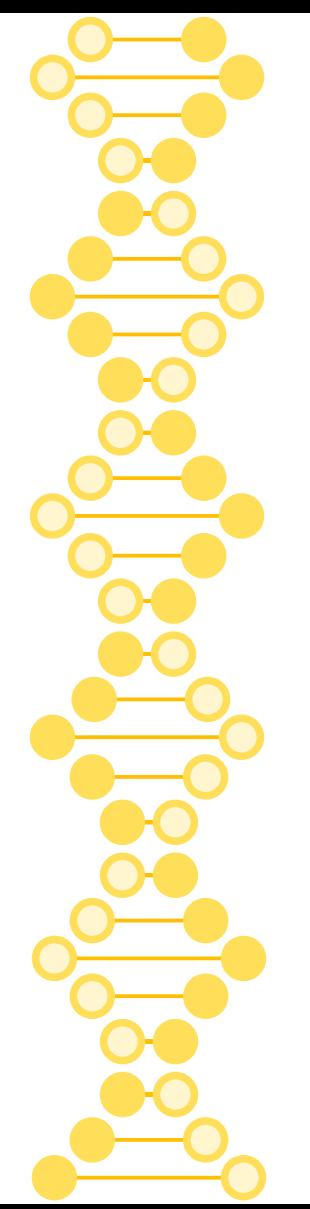

# Coming up...

- poll(), select(), and epoll()
	- Event-based and asynchronous I/O
- **Message passing**
- Remote Procedure Calls